**Seat No. : \_\_\_\_\_\_\_\_\_\_\_\_\_\_\_**

# **DB-103**

# **December-2013**

# **M.Com. (Sem.-III)**

# **504-EA : Management Accounting**

# **Time : 3 Hours I Max. Marks : 70**

1. (a) મેનેજમેન્ટ એકાઉન્ટીંગ એ નાણાકીય સંચાલન માટેનું અસરકારક સાધન છે. ચર્ચા કરો. **7** 

Discuss Management Accounting as an effective tool of financial control.

(b) ભારતની સતત વિકાસ પામતી પ્રવર્તમાન આર્થિક પરિસ્થિતિમાં પડતર હિસાબી પદ્ધતિ વધુને ÈÛµÛä ýÛÛé•ýÛ ™öé. ˜Û˜ÛÛÙ ïõÁõÛé. **7** 

 "Cost Accounting is becoming more and more relevant in the ever going economic developing scenario in India". Comment.

### અથવા/**OR**

(a) ¾Ûé¶Ûé›÷¾Û鶤ø …éïõÛŠ¶¤øá•Û…é µÛ×µÛÛïõàýÛ ÍÛטÛÛÅÛ¶Û ¾ÛÛ¤éø ÜÐüÍÛÛ¼Ûà ¾ÛÛÜÐü©Ûà ¸ÛæÁõà ¸ÛÛ¦éø ™öé. ÍÛ¾Û›ÛÈÛÛé. **7** 

 "Management Accounting is concerned with accounting information which is useful to management." Explain.

(b) નાણાકીય એકાઉન્ટીંગ અને મેનેજમેન્ટ એકાઉન્ટીંગની મહત્ત્વતા જુદી છે. સમજાવો. 7

 "The emphasis of 'Financial Accounting' and 'Management Accounting' differs significantly". Comment.

2. …એક્ષ લિમિટેડ એક સ્પેશીયલ પ્રકારના કેબલનું ઉત્પાદન કરે છે, જે ઈલેક્ટ્રીક કંપનીમાં વપરાય છે. કંપની અત્યારે 80% ઉત્પાદન ક્ષમતાએ કાર્ય કરે છે અને એની વેચાણ અને પડતરની માહિતી નીચે મુજબ છે : **14** 

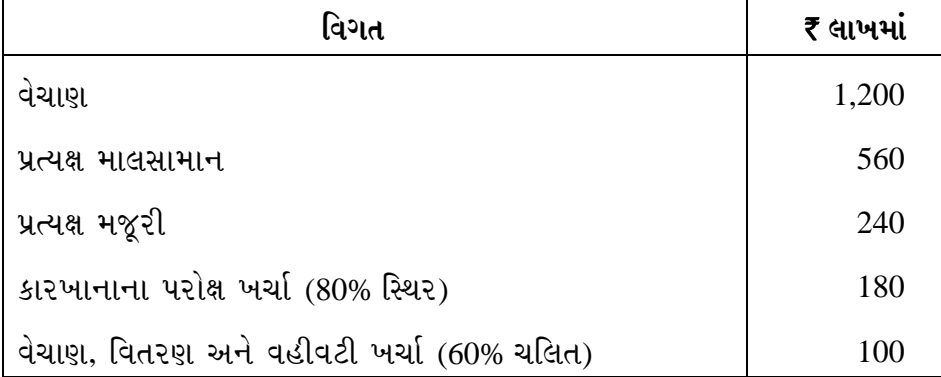

કંપનીની 40% ઉત્પાદન ક્ષમતા માટેનો એક નિકાસ ઑર્ડર હમણાંજ કંપનીને મળ્યો છે. આ ઑર્ડરને વિભાજીત કરી શકાય તેમ નથી અને બને એટલો ઝડપથી પુરો કરવાનો છે. ઘરઆંગણાં કરતાં 10% ઓછા ભાવે છે. નિકાસ માટે વિશેષ પેકીંગ કરવાનું હોવાથી વધારાનો 10% વેચાણ, વિતરણ અને વહીવટી ચલિત ખર્ચ કરવાનો છે. કંપની નીચે પ્રમાણેના વિકલ્પો અંગે વિચારે છે ?

- (i) નિકાસ ઑર્ડર ૨૬ કરવો અને સ્થાનિક વેચાણ કરવું.
- (ii) ઑર્ડર સ્વીકારવો અને તેના માટે જરૂરી સ્થાનિક વેચાણ ઓછું કરવું.
- (iii) વધારાનું એક યંત્ર ખરીદવું અને તેના લીધે ₹ 20 લાખનો વધારાનો સ્થિર ખર્ચ કરવો.

ઉપરના વિકલ્પોમાંથી કયો ઉત્તમ વિકલ્પ કંપની માટે યોગ્ય છે તે જણાવો.

 X limited is manufacturing a special type of cable used by electric undertakings. The company is currently working at the 80% capacity level. Data on annual sales and costs are as follows :

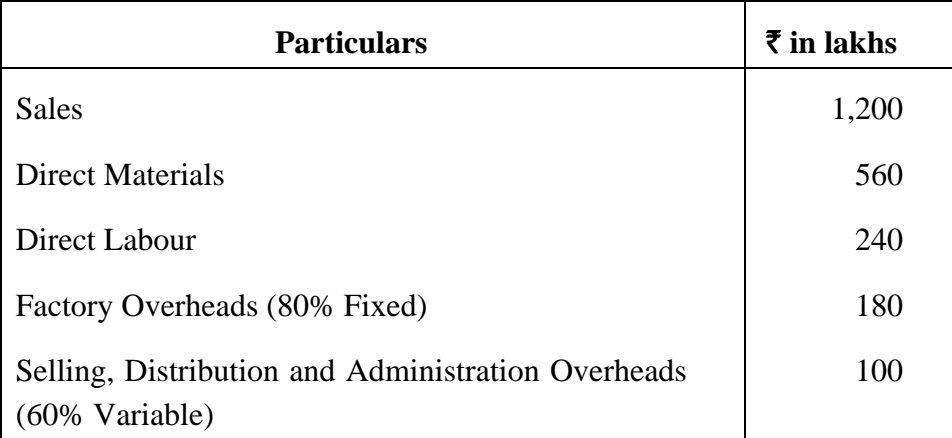

 The company has just received an export order which requires utilization of 40% of the plant capacity. The order cannot be split and has to be executed in one lot as quickly as possible. The price offered is 10% lower than the current domestic price. Further it will be necessary to spend 10% more on variable selling, distribution and administration costs because of the special type of export packing required. The company is considering the following options :

- (i) reject the order and carry on with the domestic sales ;
- (ii) accept the export order and allow the domestic sales to fall to the extent required ;
- (iii) create additional plant capacity by installing new machinery which will result in increase of fixed costs by  $\bar{\tau}$  20 lakhs per annum.

Evaluate each of these options is the best and suggest course of action for the company.

### **…¬ÛÈÛÛ/OR**

એક્ષએલ લિમિટેડ તેની 75% ઉત્પાદન શક્તિએ બે પ્રકારના ઉત્પાદનો X અને Y ઉત્પાદન કરે છે. <u>બંને ઉત્પાદનોના પડતર પત્રક નીચે મુજબ છે</u> :

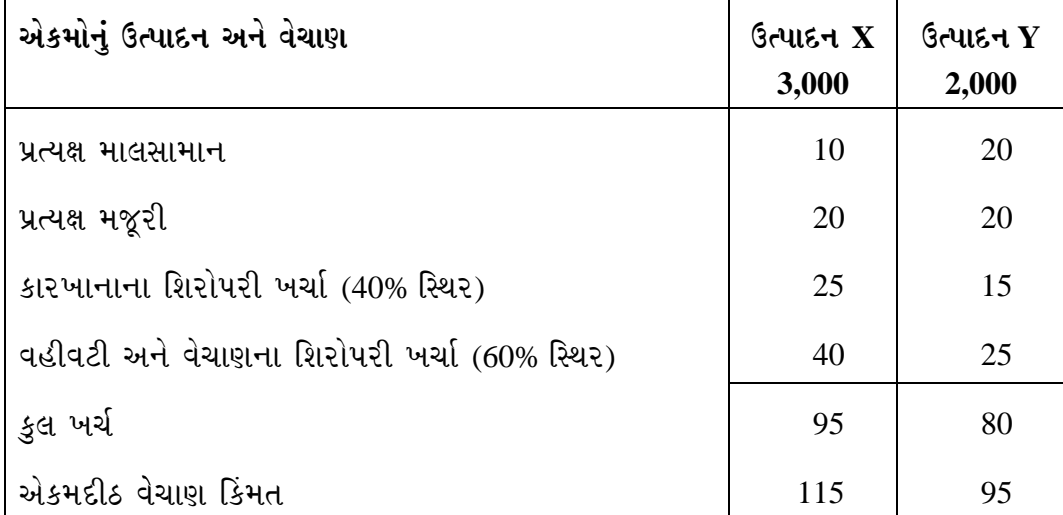

કારખાનાના શિરોપરી ખર્ચાની વસૂલાત યાંત્રિક કલાક પર છે જેની અછત છે. યાંત્રિક કલાક દર रू  $10 \, \dot{\Theta}$ .

 $i$ કંપનીને જાપાનથી ઉત્પાદન X માટે ₹ 87.50 ના ભાવે ઑર્ડર મળ્યો છે તેમજ કંપનીને બેંગકોકથી  $6$ ત્યાદન Y માટે એક ઑર્ડર ₹ 77.50 ના ભાવે મળ્યો છે. બંને ઑર્ડર માટે ખાસ પેકિંગ પેટે ₹ 2.50 નો પ્રતિ એકમ ખર્ચ કરવાનો છે. કંપની બંનેમાંથી એક ઑર્ડર પોતાની 25% વધારાની ઉત્પાદન શક્તિનો ઉપયોગ કરીને સ્વીકારી શકે છે.

કંપની કયો ઑર્ડર સ્વીકારે જેથી તેણે મહત્તમ ફાયદો થઈ શકે તે માટે નફો દર્શાવતું પત્રક તૈયાર કરો.

Excel limited operating at 75% level of activity produces two products  $X & Y$ . The cost sheets of these two products are as under :

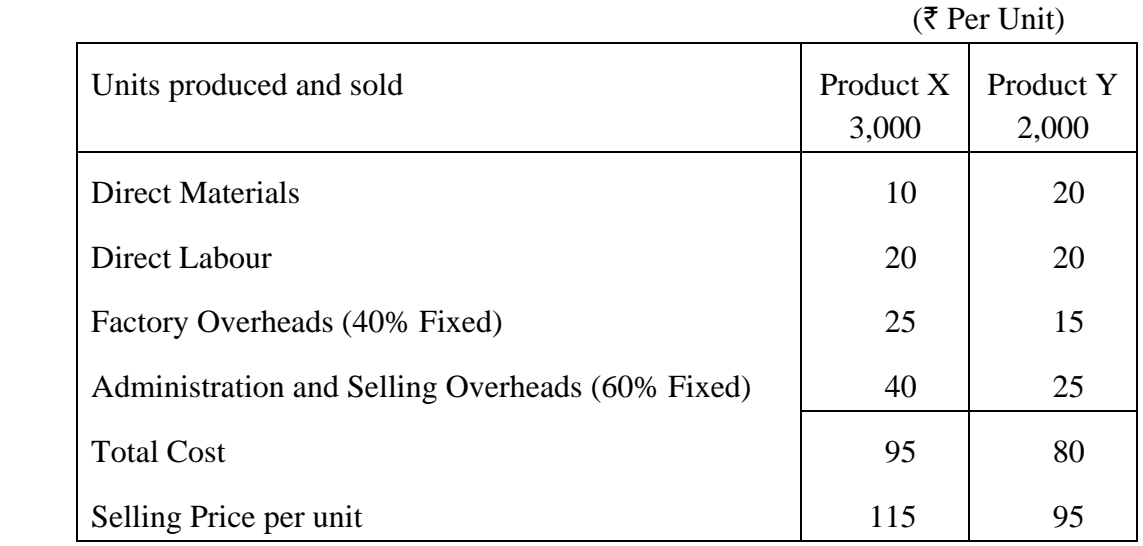

 Factory overheads are absorbed on the basis of machine hour which is the limiting factor. The machine hour rate is  $\bar{\tau}$  10 per hour.

The company receives an offer from Japan for the product X at a price of  $\bar{\tau}$  87.50 per unit. Alternatively, the company has another offer from Bangkok for the purchase of product Y at a price of  $\bar{\tau}$  77.50 per unit. In both the cases, a special packing charge of  $\bar{\xi}$  2.50 per unit has to be borne by the company. The company can accept either of the two export orders by utilizing the remaining 25% of its capacity.

 Advise the company with detailed working as to which proposal should be accepted and prepare a statement showing the overall profitability of the company after incorporating the export proposal suggested by you.

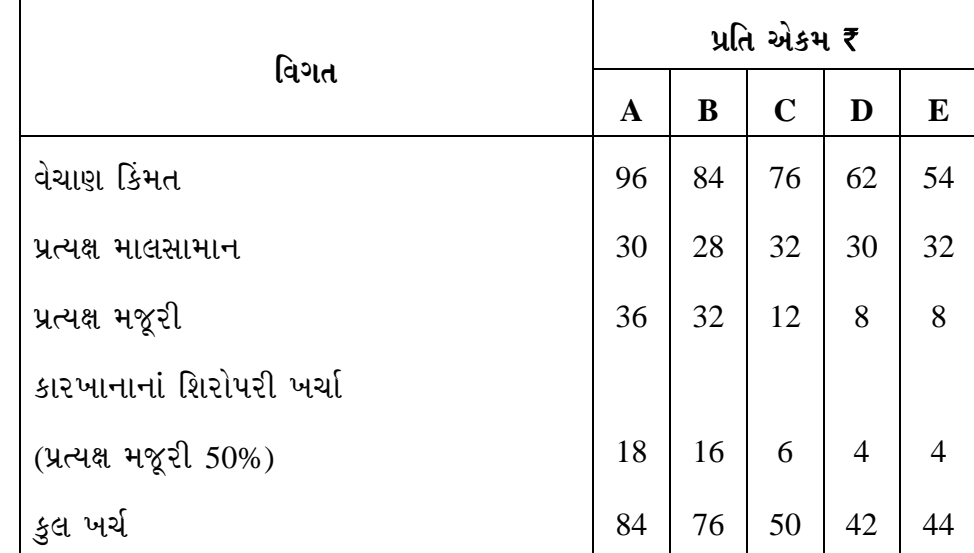

3. ન્યુ ઈન્ડિયા લિમિટેડ પાંચ વસ્તુઓ A, B, C, D અને E નું ઉત્પાદન કરે છે અને તેઓ તમને ¶Ûà˜Ûé¶Ûà ¾ÛÛÜÐü©Ûà …Û¸Ûé ™öé : **14** 

દરેક વસ્તુની મહત્તમ માંગ તેની જણાવેલ કિંમતે દર મહિને નીચે મુજબ રહેશે.

|       | В     |       |       |       |
|-------|-------|-------|-------|-------|
| 3,000 | 2,400 | 1,800 | 1,200 | 1,200 |

માલસામાનની પડતરમાં $X$  નામનો એક ખાસ ભાગ છે, જેની અછત છે. તેની પડતર એકમદીઠ  $\bar{x}$  6.00 છે. કંપનીને મહીના દરમિયાન ફક્ત 11,600 એકમો મળી શકે છે. દરેક વસ્તુના એક એકમના ઉત્પાદન માટે  $X$  ના જરૂરી એકમો નીચે પ્રમાણે છે:

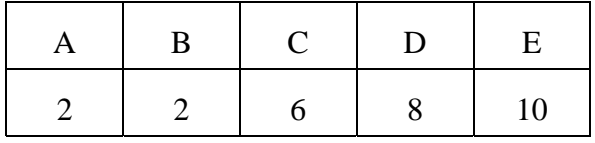

મજૂરોને કલાક દીઠ ₹ 3.00 ના દરે ચૂકવવામાં આવે છે અને મહીને ફક્ત 40,000 કલાકો જ પ્રાપ્ત છે. સંચાલકોએ કાર્યશીલ મુડીનો વિચાર કરતાં માલસામાનનો ખર્ચ માસિક ₹ 60,000 થી વધવો જોઈએ નહિ એમ નક્કી કર્યું છે.

Gપરની માહિતી પરથી A, B, C, D અને E નું શ્રેષ્ઠ મિશ્રણ પસંદ કરવા સુરેખ આયોજનનું મોડેલ વિગતવાર બનાવો. પ્રશ્નનો ઉકેલ જરૂરી નથી.

New India Limited manufactures 5 products A B C D  $\&$  E and the following information is supplied to you :

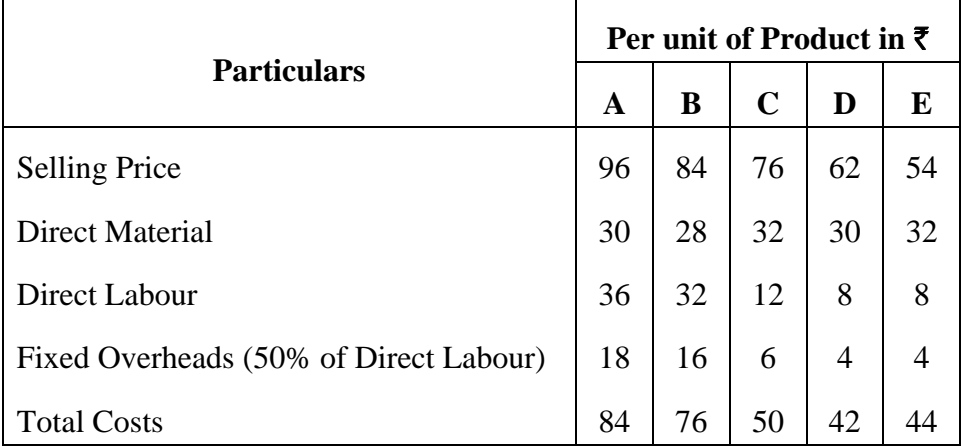

 Expected maximum units demand per month for each product is at the price indicated is as under :

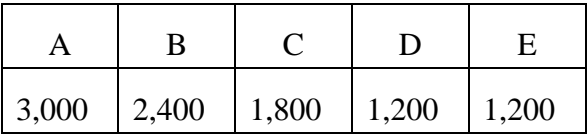

Costs of materials include a special component X which is in short supply. It costs  $\bar{z}$  6 per unit. Only 11,600 units will be available in the company during the month. The number of units of X needed for a unit of each product is :

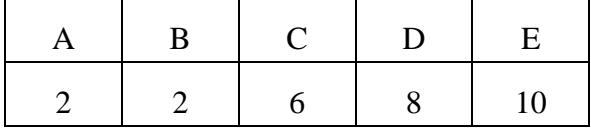

Labour is paid at a rate of  $\bar{\tau}$  3.00 per hour and only 40,000 hours are available in a month.

 The management, for working capital reasons has decided the expenditure on materials should not exceed  $\bar{\tau}$  60,000 in a month.

In order to select the best mix of the products A B C D  $\&$  E, you are asked to formulate a Linear Programming Model with all details, with the help of the above information in the standardized manner. Solution to the problem is not required.

## **…¬ÛÈÛÛ/OR**

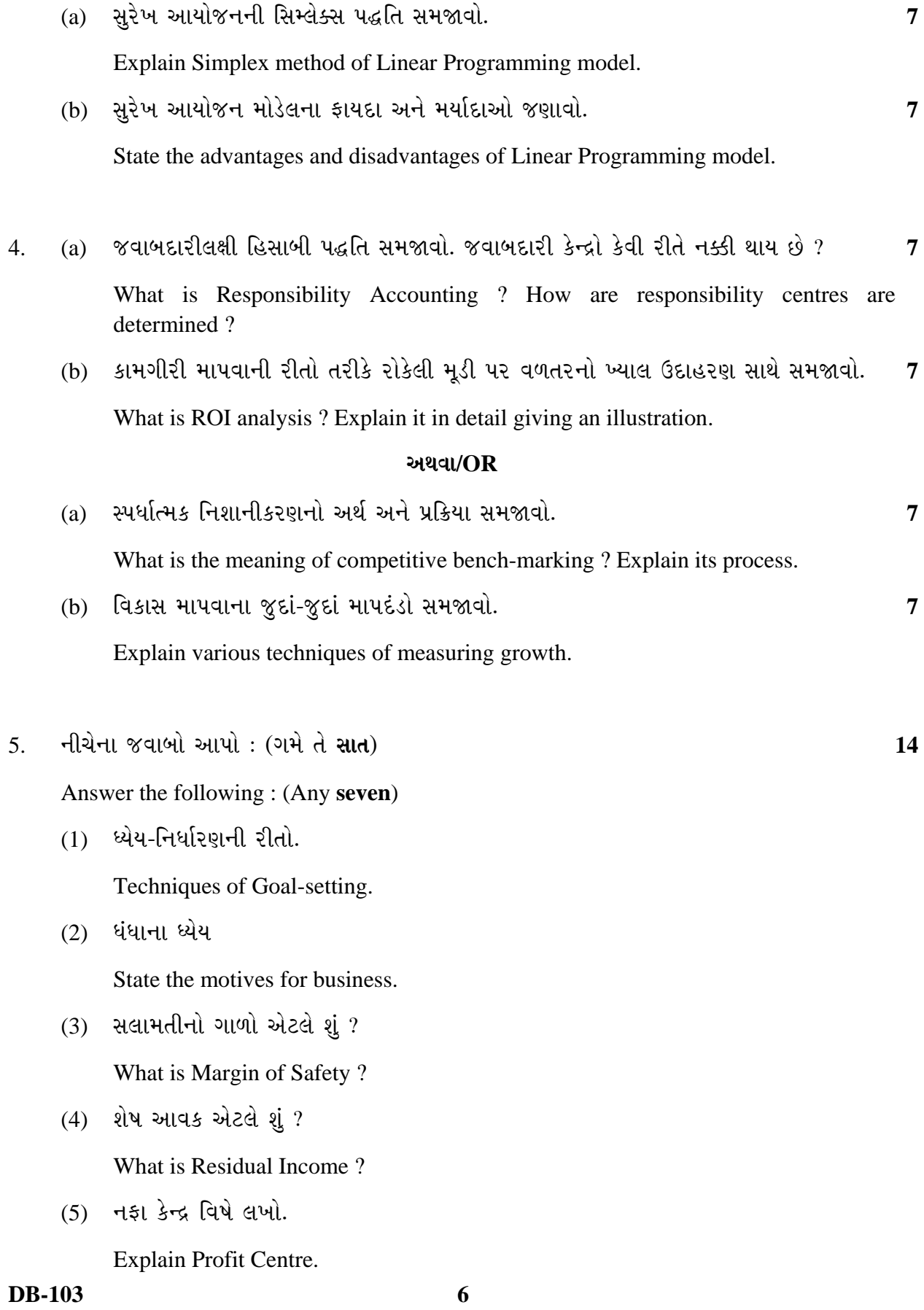

- (6) ડૂબેલી પડતર અને ઉત્પાદન પહેલાંની પડતર Explain Sunk Costs and Pre-Production Costs.
- (7) ઉત્પાદન પડતર અને સમય પડતર સમજાવો. Explain Product Costs and Period Costs.
- $(8)$  ચાવીરૂપ પરીબળ એટલે શું? What is limiting factor?
- (9) અંકુશિત પડતર અને બિનઅંકુશિત પડતર સમજાવો.

Explain Controllable and Uncontrollable Costs.

\_\_\_\_\_\_\_\_\_\_\_

 $(10)$  સંબંધિત પડતર એટલે શું?

What is Relevant Costs ?